#### **Testování Java EE aplikací**

**Petr Adámek**

# **Testování aplikací**

#### **Testování aplikací**

- Ověřuje soulad implementace se specifikací a s očekáváním zákazníka.
- Je důležitou součástí procesu řízení kvality vývoje software
- $\bullet$  Na rozdíl od formální verifikace neumožní odhalit všechny potenciální chyby

# **Testování aplikací**

### **Základní pravidla**

- Testy by měly být reprodukovatelné.
- Testy by měly být deterministické, tj. měly by mít na začátku vždy stejné vstupní podmínky.
- Testy by měly být nezávislé, tj. nebýt ovlivněny ostatními testy.
- $\bullet$  Testy by měly být levně opakovatelné.

## **Druhy testování podle metody**

#### **Druhy testování podle metody**

- Ruční testování:
	- $\cdot$  nízké vstupní náklady, drahé opakování;
	- obtížné zajištění reprodukovatelnosti, determinismu a nezávislosti
- Automatizované testování:
	- vysoké vstupní náklady, levné opakování;
	- snadné zajištění reprodukovatelnosti, determinismu a nezávislosti.

## **Druhy testování podle cíle**

### **Druhy testování podle cíle**

- Jednotkové testování
- Integrační testování
- Funkční testování
- Akceptační testování
- Testování výkonu a škálovatelnosti
- Testování uživatelské přívětivosti
- Testování bezpečnosti

**U jednotkového testování se snažíme otestovat jednotlivé komponenty vyvíjeného systému na té nejnižší úrovni.**

Jednotlivé testované komponenty by měly být izolovány od svého okolí, aby se zamezilo vlivu tohoto okolí na testovanou komponentu.

Interakce s okolím je simulována pomocí falešných objektů, které simulují chování okolí v konkrétním testovacím scénáři (viz Mock Objekty).

Čím je lépe provedená dekompozice, tím je snadnější jednotkové testování.

### **Jednotkové testování v Java EE**

U Java EE aplikací je nutné vzít v úvahu existenci kontejneru.

- Testy mimo kontejner otestuje se pouze business logika, nikoliv chování závisející na kontejneru (např. řízení transakcí, autorizace apod.)
- $\bullet$  Testy v kontejneru otestuje se vše, ale tento druh testování se pro jednotkové testy moc nehodí.

Při testování mimo kontejner se používá koncept mock objektů, které simulují chování kontejneru.

### **Jednotkové testování v Java EE**

Jak testovat vrstvu perzistence dat:

- Mock Objekty (snadné u JPA nebo jiných knihoven a rámců, komplikované u low-level JDBC).
- Datábaze uložená v paměti (snadné u JPA, u low-level JDBC může být problém s SQL dialektem).

Nezapomenout na zajištění stejných počátečních podmínek (uvést databázi vždy do stejného počátečního stavu).

### **Jednotkové testování – nástroje**

### **Nástroje pro jednotkové testování**

- JUnit
- TestNG
- Artima SuiteRunner
- MockRunner
- dbUnit

**Integrační testování slouží k ověření správné interakce jednotlivých komponent a zda se sestavený systém chová tak, jak očekává specifikace.**

• Viz též continuous integration

## **Funkční testování**

#### **Funkční testování slouží k ověření funkcionality z pohledu koncového uživatele.**

 $\bullet$  Většinou se jedná o testování na úrovni uživatelského rozhraní.

### **Nástroje**

- Rational Functional Tester gui  $+$  web <http://www-01.ibm.com/software/awdtools/tester/functional/index.html>
- $\cdot$  Selenium IDE web <http://selenium.openqa.org/>
- Marathon gui <http://marathonman.sourceforge.net/>
- Rational Robot gui (pro staré aplikace), Rational Quality Manager, JWebUnit

#### **Akceptačním testováním zákazník ověřuje, zda aplikace odpovídá jeho požadavkům a představám.**

Absence akceptačního testování (případně jeho podcenění a nedostatečné provedení) téměř spolehlivě vede k pozdějším sporům a problémům.

Zákazníci mají bohužel tendenci tuto věc velmi podceňovat a na nesoulad implementace s požadavky zákazníka se tak často přijde až v okamžiku produkčního nasazení :-(.

### **Testováním výkonu se ověřuje propustnost a odezvy systému při vysokém zatížení, příp. škálovatelnost.**

Součástí specifikace by měla být i definice požadované propustnosti a reakčních dob systému při předepsaném zatížení.

### **Nástroje**

- Rational Performance Tester (+ extensions) <http://www-01.ibm.com/software/awdtools/tester/performance/index.htm>
- Rational Service Tester for SOA Quality (funkční testy + testování výkonu)

#### • JMeter

<http://jakarta.apache.org/jmeter/>

# **Testy uživatelské přívětivosti**

### **Testy uživatelské přívětivosti**

- V USA běžná věc, v Evropě to zatím firmy moc nedělají.
- Definice prototypu cílového uživatele.
- Výběr skupiny testovacích uživatelů (testovací vzorek).
- Testovací uživatel dostane seznam úkolů, které se snaží vyřešit bez pomoci někoho jiného.
- Jeho chování je sledováno a vyhodnocováno.
- Viz Štefkovič, M.: Použitelnost webových aplikací. [https://is.muni.cz/auth/th/166042/fi\\_b/](https://is.muni.cz/auth/th/166042/fi_b/)

# **Testování bezpečnosti**

**Testování bezpečnosti ověřuje odolnost proti různým typům útoků.**

### **Nástroje:**

• Rational AppScan – bezpečnost webových aplikací <http://www-01.ibm.com/software/awdtools/appscan/>

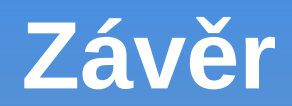

#### **Otázky?**